## Package 'SegEnvIneq'

June 25, 2020

Type Package

Title Environmental Inequality Indices Based on Segregation Measures

Version 1.0

Date 2020-06-19

Description A set of segregation-based indices and randomization methods to make robust environmental inequality assessments, as described in Schaeffer and Tivadar (2019) "Measuring Environmental Inequalities: Insights from the Residential Segregation Literature'' <doi:10.1016/j.ecolecon.2019.05.009>.

**Depends** R  $(>= 4.0.0)$ 

**Imports** rgdal ( $>= 1.4-8$ ), rgeos ( $>= 0.5-3$ ), spdep ( $>= 1.1-3$ ), OasisR  $(>= 3.0.2)$ , outliers  $(>= 0.14)$ 

License GPL-2 | GPL-3

Encoding UTF-8

LazyData true

RoxygenNote 7.1.0

NeedsCompilation no

Author Mihai Tivadar [aut, cre], Yves Schaeffer [aut]

Maintainer Mihai Tivadar <mihai.tivadar@inrae.fr>

Repository CRAN

Date/Publication 2020-06-25 09:10:06 UTC

### R topics documented:

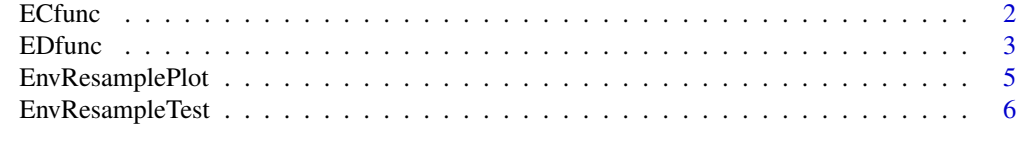

#### $\blacksquare$

#### Description

Environmental Centralization index compares the spatial distribution of two social groups around a specific environmental (dis-)amenity, located at one or more points.

#### Usage

```
ECfunc (x, distmin = NULL, dist = NULL, K = NULL, kdist = NULL,
spatobj1 = NULL, folder1 = NULL, shape1 = NULL,
spatobj2 = NULL, folder2 = NULL, shape2 = NULL)
```
#### Arguments

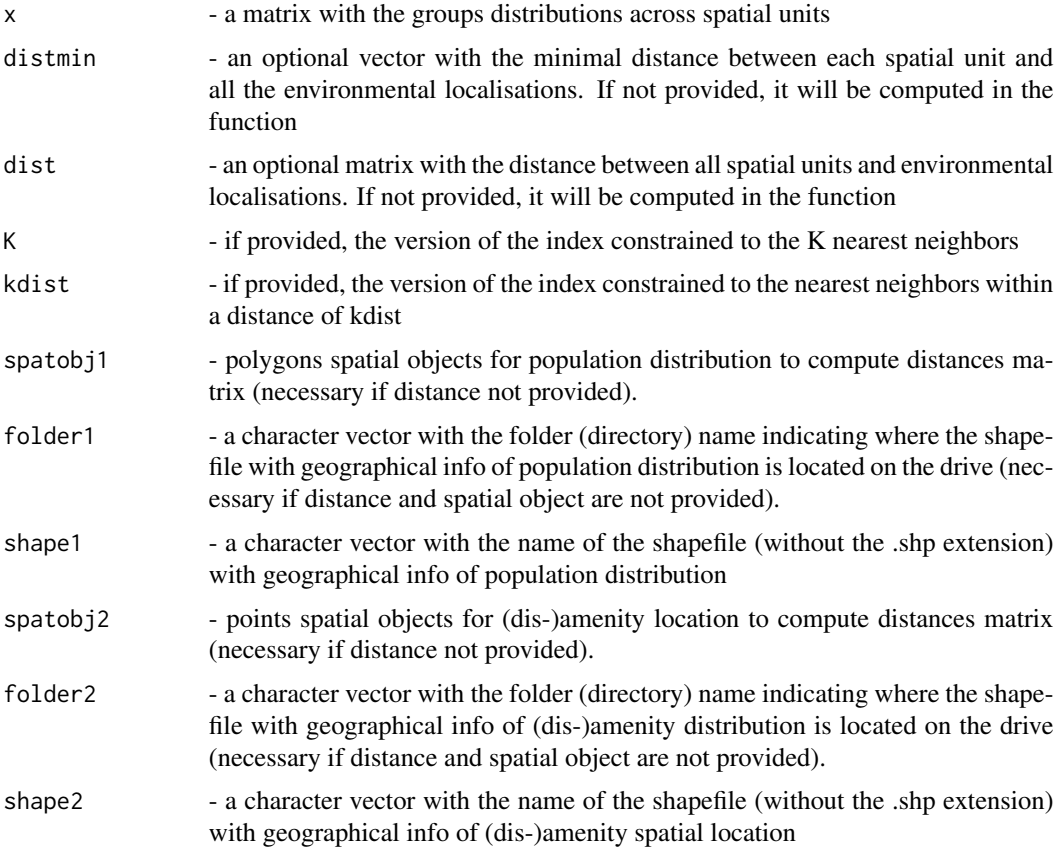

#### Value

The matrix with environmental centralization index values

#### <span id="page-2-0"></span> $EDfunc$  3

#### References

Schaeffer Y. and Tivadar M. (2019) Measuring Environmental Inequalities: Insights from the Residential Segregation Literature. *Ecological Economics*, 164, 106329

Tivadar M. (2019) OasisR: An R Package to Bring Some Order to the World of Segregation Measurement. *Journal of Statistical Software*, 89 (7), pp. 1-39

Duncan O. D. and Duncan B. (1955) Residential Distribution and Occupational Stratification. *American Journal of Sociology*, 60 (5), pp. 493-503

Folch D.C and Rey S. J (2016) The centralization index: A measure of local spatial segregation. *Papers in Regional Science*, 95 (3), pp. 555-576

#### See Also

[EDfunc](#page-2-1), [EnvResampleTest](#page-5-1), [EnvResamplePlot](#page-4-1)

#### Examples

```
data(segdata, package = "OasisR")
# segdata - theoretical distributions on a 10x10 grid map
# We consider A1 and A2 - two populations distribution and
# the amenities are located in the grid center
distance <- rgeos::gDistance(rgeos::gCentroid(segdata, byid = FALSE),
rgeos::gCentroid(segdata, byid = TRUE), byid = TRUE)
ECfunc (segdata@data[,3:4], dist = distance)
```
<span id="page-2-1"></span>EDfunc *A function to compute environmental dissimilarity index*

#### **Description**

Environmental Dissimilarity index measures the dissimilarity between the distribution of a population group *x* and the one of an environmental (dis-)amenity *a* among spatial units. The environmental dissimilarity index has several versions: "standard" aspatial version based on Duncan & Duncan (1955) segregation index; adjusted versions with spatial interactions matrices based on contiguities (Morrill, 1991; Tivadar, 2019), boundaries, or shapes (Wong, 1998; Tivadar, 2019); or defined by the user.

#### Usage

```
EDfunc (x, a, \text{vers} = "standard", w = NULL, ar = NULL, per = NULL,b = NULL, folder = NULL, shape = NULL, spatobj = NULL, queen = TRUE,
ptype = "int", K = 1, f = "exp", beta = 1)
```
#### Arguments

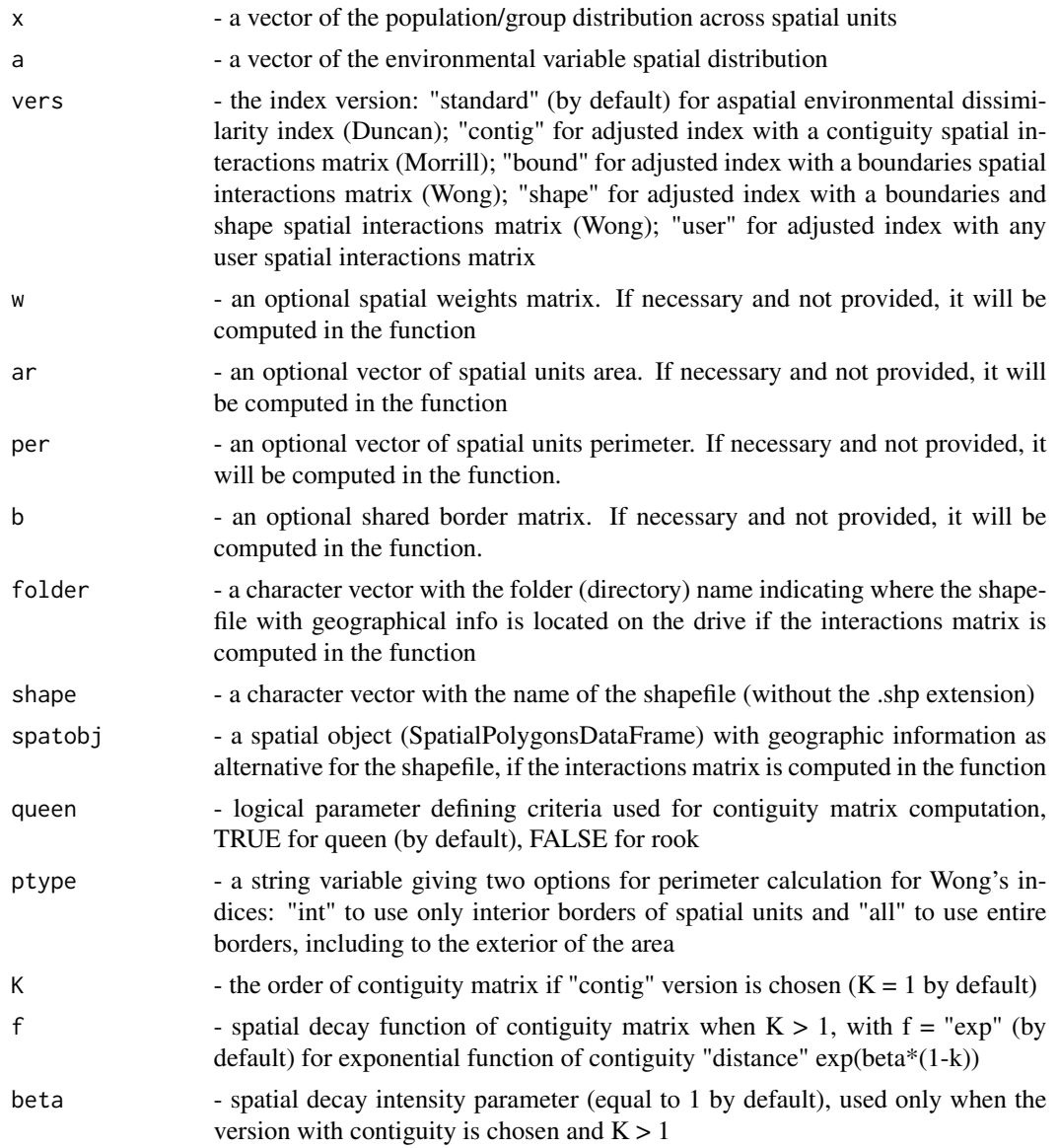

#### Value

The value of the environmental dissimilarity index

#### References

Schaeffer Y. and Tivadar M. (2019) Measuring Environmental Inequalities: Insights from the Residential Segregation Literature. *Ecological Economics*, 164, 106329

Tivadar M. (2019) OasisR: An R Package to Bring Some Order to the World of Segregation Measurement. *Journal of Statistical Software*, 89 (7), pp. 1-39

#### <span id="page-4-0"></span>EnvResamplePlot 5

Duncan O. D. and Duncan B. (1955) Residential Distribution and Occupational Stratification. *American Journal of Sociology*, 60 (5), pp. 493-503

Morrill B. (1991) On the measure of geographic segregation. *Geography research forum*, 11, pp. 25-36.

Wong D. W. S. (1998) Measuring multiethnic spatial segregation. *Urban Geography*, 19 (1), pp. 77-87.

#### See Also

[ECfunc](#page-1-1), [EnvResampleTest](#page-5-1), [EnvResamplePlot](#page-4-1)

#### Examples

```
data(segdata, package = "OasisR")
# segdata - theoretical distributions on a 10x10 grid map
# We consider A1 - population distribution and A2 - amenity distribution
EDfunc (segdata@data$A1, segdata@data$A2)
EDfunc (segdata@data$A1, segdata@data$A2, vers = "contig", spatobj =segdata, queen = FALSE)
EDfunc (segdata@data$A1, segdata@data$A2, vers = "contig", spatobj =segdata, queen = FALSE, K = 3)
EDfunc (segdata@data$A1, segdata@data$A2, vers = "bound", spatobj =segdata)
EDfunc (segdata@data$A1, segdata@data$A2, vers = "shape", spatobj =segdata, ptype = 'all')
```
<span id="page-4-1"></span>EnvResamplePlot *A function to test environmental inequality indices by resampling*

#### Description

Plot of resampling simulations results.

#### Usage

```
EnvResamplePlot(ResampleTest, var = 1, coldist = "red", colind = "blue", legend = TRUE,
legendpos = "top", cex.legend = 1, bty = "o")
```
#### Arguments

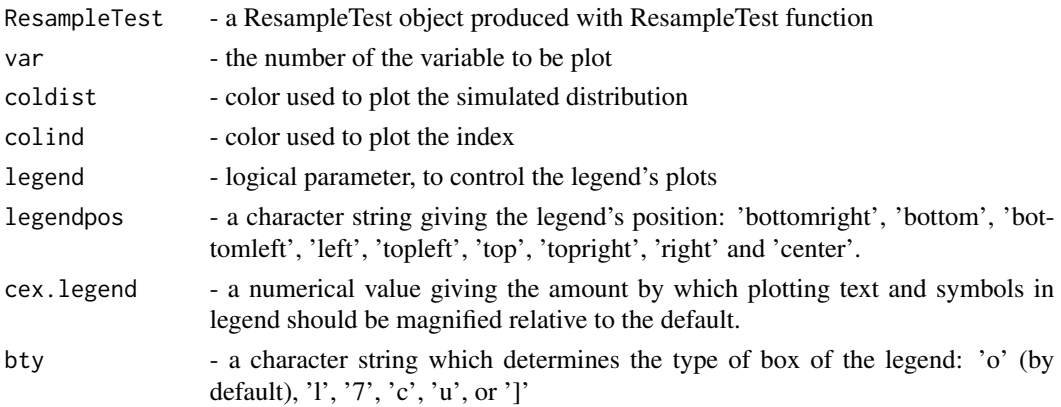

#### <span id="page-5-0"></span>Value

A plot with resampling distribution corresponding upper case letter. A value of 'n' suppresses the box.

#### References

Schaeffer Y. and Tivadar M. (2019) Measuring Environmental Inequalities: Insights from the Residential Segregation Literature. *Ecological Economics*, 164, 106329

Tivadar M. (2019) OasisR: An R Package to Bring Some Order to the World of Segregation Measurement. *Journal of Statistical Software*, 89 (7), pp. 1-39

#### See Also

[EDfunc](#page-2-1), [ECfunc](#page-1-1), [EnvResampleTest](#page-5-1)

#### Examples

```
data(segdata, package = "OasisR")
# segdata - theoretical distributions on a 10x10 grid map
# We consider A1 - population distribution and A2 - amenity distribution
testoutput <- EnvResampleTest (x = segdata@data$A1, a = segdata@data$A2, spatobj = segdata,
fun = "EDfunc", vers = "contig", queen = FALSE)
EnvResamplePlot(testoutput)
```
<span id="page-5-1"></span>EnvResampleTest *A function to test environmental inequality indices by resampling*

#### **Description**

Resampling tests for environmental inequality indexes.

#### Usage

```
EnvResampleTest(x, a = NULL, fun, simtype = "MonteCarlo",
nsim = NULL, sampleunit = "unit", proba = NULL, setseed = FALSE,
perc = c(.05, .95), outl = FALSE, outmeth = "bp", sdtimes = 2, IQRrange = 1.5,
spatobi = NULL, folder = NULL, shape = NULL,spatobj1 = NULL, folder1 = NULL, shape1 = NULL,spatobi2 = NULL, folder2 = NULL, shape2 = NULL,distmin = NULL, dist = NULL, K = NULL, kdist = NULL,
vers = "standard", w = NULL, b = NULL, ar = NULL, per = NULL,queen = TRUE, ptype = "int", f = "exp", beta = 1)
```
#### Arguments

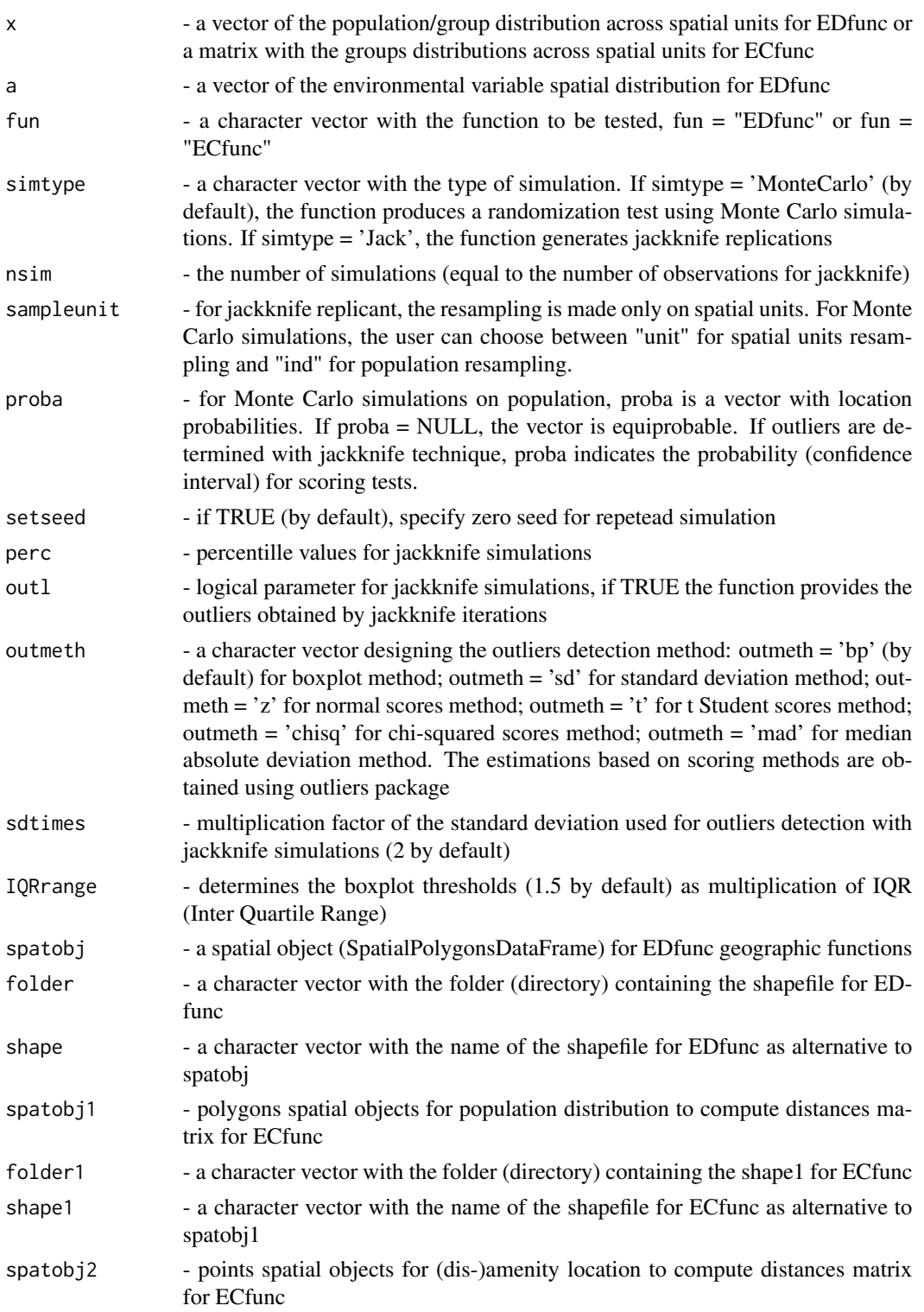

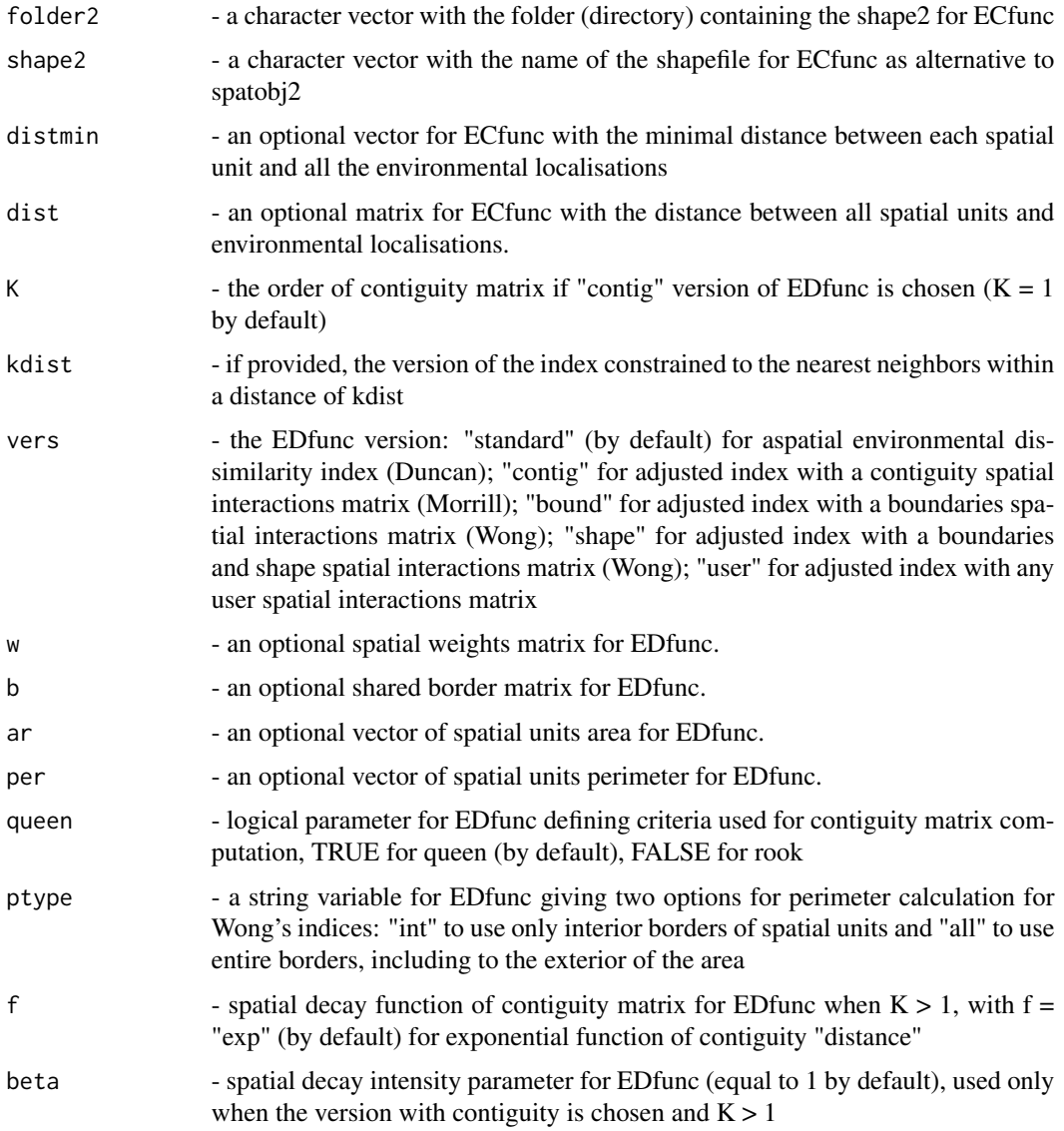

#### Value

A list with: - index's name - simulation type - statistics summary of the simulations - simulated index distribution - simulated population distribution - matrix with outliers (jackknife) - list with outliers values (jackknife)

#### References

Schaeffer Y. and Tivadar M. (2019) Measuring Environmental Inequalities: Insights from the Residential Segregation Literature. *Ecological Economics*, 164, 106329

Tivadar M. (2019) OasisR: An R Package to Bring Some Order to the World of Segregation Measurement. *Journal of Statistical Software*, 89 (7), pp. 1-39

#### <span id="page-8-0"></span>EnvResampleTest 9

#### See Also

[EDfunc](#page-2-1), [ECfunc](#page-1-1), [EnvResamplePlot](#page-4-1)

#### Examples

```
data(segdata, package = "OasisR")
# segdata - theoretical distributions on a 10x10 grid map
# We consider A1 - population distribution and A2 - amenity distribution
testoutput <- EnvResampleTest (x = segdata@data$A1, a = segdata@data$A2, spatobj = segdata,
fun = "EDfunc", vers = "contig", queen = FALSE)
testoutput$Summary
hist(testoutput$IndexDist)
```
# <span id="page-9-0"></span>Index

ECfunc, [2,](#page-1-0) *[5,](#page-4-0) [6](#page-5-0)*, *[9](#page-8-0)* EDfunc, *[3](#page-2-0)*, [3,](#page-2-0) *[6](#page-5-0)*, *[9](#page-8-0)* EnvResamplePlot, *[3](#page-2-0)*, *[5](#page-4-0)*, [5,](#page-4-0) *[9](#page-8-0)* EnvResampleTest, *[3](#page-2-0)*, *[5,](#page-4-0) [6](#page-5-0)*, [6](#page-5-0)